## **COOKIE POLICY**

#### **Informativa estesa sui cookie**

#### **Premessa**

La presente informativa è resa, con riferimento al sito<https://www.ecologconsumer.it/> ("Sito"), da **IMPRESA VERDE CUNEO S.r.l.**, con sede in Cuneo (CN), Piazza Foro Boario n. 18, iscritta al numero 44945/1999 del registro delle imprese, P.IVA/C.F. 02730130040.

#### **Che cosa sono i cookie e a cosa servono**

I cookie sono stringhe di testo di piccole dimensioni che i siti visitati dall'utente inviano al suo terminale (solitamente al broswer), dove vengono memorizzati per essere poi ritrasmessi agli stessi siti alla successiva visita del medesimo utente. Nel corso della navigazione su un sito, l'utente può ricevere sul suo terminale anche cookie di siti o di web server diversi (c.d. di "terze parti"); ciò accade perché sul sito web visitato possono essere presenti elementi come, ad esempio, immagini, mappe, suoni, specifici link a pagine web di altri domini che risiedono su server diversi da quello sul quale si trova la pagina richiesta.

## **Durata dei cookie**

Alcuni cookie (cookie di sessione) restano attivi solo fino alla chiusura del browser. Altri cookie sono disponibili anche in successive visite dell'utente. Questi cookie sono chiamati persistenti e la loro durata è fissata dal server al momento della loro creazione. In alcuni casi è fissata una scadenza, in altri casi la durata è illimitata.

## **Finalità e scopi dei cookie**

I cookie sono utilizzati per eseguire autenticazioni informatiche, monitoraggio di sessioni e memorizzazione di informazioni specifiche riguardanti gli utenti che accedono al server e di norma sono presenti nel broswer di ciascun utente in numero molto elevato. In tale ottica, alcune operazioni non potrebbero essere compiute senza l'uso dei cookie, che in alcuni casi sono tecnicamente necessari. A titolo esemplificativo, l'accesso ad aree riservate del sito e le attività che possono essere ivi svolte sarebbero molto più complesse da svolgere e meno sicure senza la presenza dei cookie che consentono di identificare l'utente e mantenerne l'identificazione nell'ambito della sessione.

## **Tipi di cookie**

### *a. Cookie tecnici*

Sono quelli utilizzati al solo fine di "effettuare la trasmissione di una comunicazione su una rete di comunicazione elettronica, o nella misura strettamente necessaria al fornitore di un servizio della società di informazione esplicitamente richiesto dall'abbonato o dall'utente a erogare tale servizio" (art. 122, I comma, Codice della Privacy).

Sono i cookie che servono ad effettuare la navigazione o a fornire un servizio richiesto dall'utente. Non vengono utilizzati per scopi ulteriori.

Senza il ricorso a tali cookie, alcune operazioni non potrebbero essere compiute o sarebbero più complesse e/o meno sicure, come ad esempio le attività di home banking (visualizzazione dell'estratto conto, bonifici, pagamento di bollette, ecc.), per le quali i cookie, che consentono di effettuare e mantenere l'identificazione dell'utente nell'ambito della sessione, risultano indispensabili. Possono essere suddivisi in cookie di navigazione o di sessione, che garantiscono la normale navigazione e fruizione del sito web (permettendo, ad esempio, di realizzare un acquisto o autenticarsi per accedere ad aree riservate).

Appartengono a questa categoria:

- *Cookie di navigazione o di sessione*, garantiscono la normale navigazione e fruizione del sito web (permettendo, ad esempio, di realizzare un acquisto o autenticarsi per accedere ad aree riservate). La disabilitazione di questi cookie influirà negativamente sulle prestazioni dei siti e potrebbe renderne indisponibili le funzionalità e il servizio.
- *Cookie analytics*, assimilati ai cookie tecnici laddove utilizzati direttamente dal gestore del sito per raccogliere informazioni, in forma aggregata, sul numero degli utenti e su come questi visitano il sito stesso.
- *Cookie di funzionalità*, che permettono all'utente la navigazione in funzione di una serie di criteri selezionati (ad esempio, la lingua, i prodotti selezionati per l'acquisto) al fine di migliorare il servizio reso allo stesso.

Per l'installazione di tali cookie non è richiesto il preventivo consenso degli utenti, mentre resta fermo l'obbligo di dare l'informativa ai sensi dell'art. 13 del Reg. Ue 2016/679.

## **I Cookie installati per il tramite del Sito sono cookie tecnici che non richiedono il consenso preventivo dell'utente.**

**WordPress Test Cookie** Controlla se i cookie sono abilitati per fornire un'esperienza utente appropriata

#### *b. Cookie di profilazione*

I cookie di profilazione sono volti a creare profili relativi all'utente e vengono utilizzati al fine di inviare messaggi pubblicitari in linea con le preferenze manifestate dallo stesso nell'ambito della navigazione in rete. In ragione della particolare invasività che tali dispositivi possono avere nell'ambito della sfera privata degli utenti, richiedono l'esplicito consenso dell'utente.

## **Cookie di terze parti**

Nel corso della navigazione su un sito, l'utente può ricevere sul suo terminale anche cookie che vengono inviati da siti o da web server diversi (c.d. "terze parti").

A titolo di esempio possono essere presenti cookie legati ai sevizi forniti da Google Analytics, Google Maps oppure cookie dovuti alla presenza di "social plugin" (ad esempio per Facebook, Twitter, Instagram, Pinterest, Google+ e LinkedIn), generalmente e solitamente finalizzati alla condivisione di contenuti.

## **Utilizzo e finalità dei cookie nel sito**

Questo sito utilizza cookie tecnici. Non sono previsti cookie di profilazione propri.

Possono, invece, essere installati cookie di terze parti per le seguenti finalità: interazione con piattaforme esterne, statistica, visualizzazione di contenuti da piattaforme esterne.

Per questi, fermo restando la possibilità di disabilitarli attraverso le impostazioni del browser come indicato in seguito, viene fornito il link all'informativa estesa ed ai moduli di consenso delle terze parti che installano i cookie:

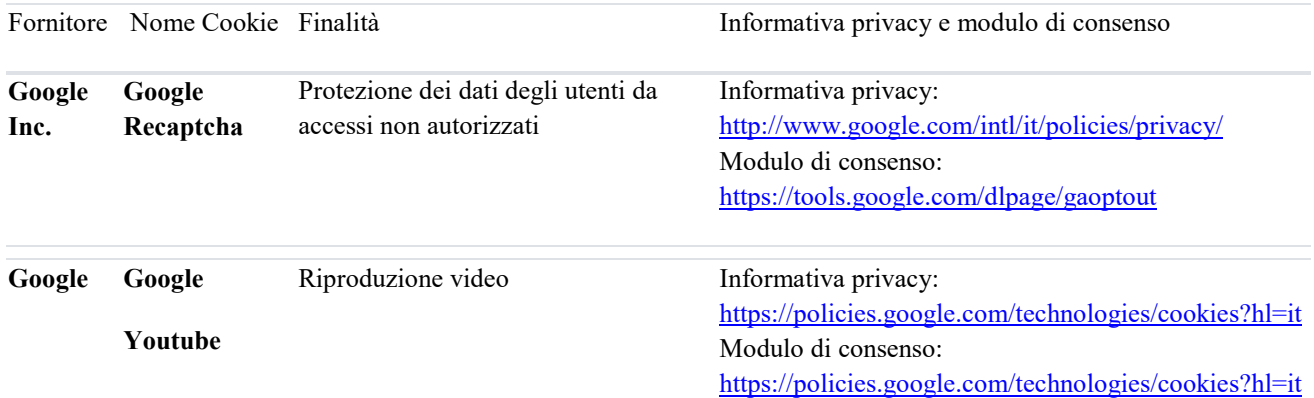

I link sopra indicati possono essere soggetti a variazioni del tempo non dovuti al Sito. Le stesse informazioni sono, comunque, facilmente reperibili utilizzando il motore di ricerca.

#### **Come disabilitare i cookie:**

L'utente può decidere se accettare o meno i cookie. A questo scopo può utilizzare le impostazioni del browser Internet. La maggior parte dei browser consente di gestire (visualizzare, abilitare, disabilitare e cancellare) i cookie tramite le impostazioni.

#### **Le impostazioni del browser**

L'utente può configurare, liberamente ed in qualsiasi momento, i suoi parametri di privacy in relazione all'installazione ed uso di cookie, direttamente attraverso il suo programma di navigazione (browser) seguendo le relative istruzioni.

In particolare l'utente può impostare la così detta "navigazione privata", grazie alla quale il suo programma di navigazione interrompe il salvataggio dello storico dei siti visitati, delle eventuali password inserite, dei cookie e delle altre informazioni sulle pagine visitate.

Nel caso in cui l'utente decida di disattivare tutti i cookie (anche quelli di natura tecnica), la qualità e la rapidità dei servizi offerti dal presente sito web potrebbero peggiorare drasticamente e si potrebbe perdere l'accesso ad alcune sezioni del sito stesso.

## **Indicazioni pratiche rivolte all'utente per la corretta impostazione del browser**

Per bloccare o limitare l'utilizzo dei cookie, direttamente tramite il proprio browser, si possono seguire le istruzioni riportate sotto e riferite ai browser di più comune utilizzo.

# **Internet Explorer**

## *Modifica impostazioni Cookie*

Clicchi sull'icona "Strumenti", "Opzioni Internet", quindi il tab "Privacy". Lei può regolare la policy di accettazione dei cookie portando su o giù lo slider relativo o cliccare sul pulsante "Siti" e nella finestra che appare autorizzare o bloccare l'accettazione dei cookie sito per Sito. Clicchi "OK" per applicare le modifiche. *Cancellazione Cookie*

Selezioni "Strumenti", "Opzioni Internet", quindi "Elimina" dal riquadro "Cronologia esplorazioni". Troverà una serie di voci tra cui Cookie. Verifichi che sia attivato il segno di spunta in corrispondenza del suo nome e prema "Elimina". <http://windows.microsoft.com/it-it/internet-explorer/delete-manage-cookies#ie=ie-11>

## **Google Chrome**

## *Modifica impostazioni Cookie*

Digiti chrome://settings/ nella barra degli indirizzi quindi selezioni su "Mostra impostazioni avanzate" nella parte inferiore della pagina e, successivamente, su "Impostazioni contenuti" della sezione "Privacy" e poi su "Consenti il salvataggio dei dati in locale (consigliata)", quindi "Fine".

## *Cancellazione Cookie*

Digiti chrome://history/ nella barra degli indirizzi e quindi selezioni "Cancella dati di navigazione…". Troverà una serie di voci tra cui "Cookie e altri dati di siti e plugin". Verifichi che sia attivato il segno di spunta in corrispondenza del suo nome e prema "Cancella dati di navigazione".

Le consigliamo comunque di verificare sempre la guida aggiornata cliccando qui [https://support.google.com/accounts/answer/61416? hl=it](https://support.google.com/accounts/answer/61416?%20hl=it)

## **Mozilla Firefox**

#### *Modifica impostazioni Cookie*

Acceda alle opzioni tramite l'icona del menu, quindi seleziona la sezione "Privacy". Alla voce cronologia scelga: "utilizza impostazioni personalizzate" quindi regoli la gestione dei cookie attraverso le opzioni messe a disposizione dal programma. Clicchi "OK" per applicare le modifiche.

#### *Cancellazione Cookie*

Acceda alle opzioni tramite l'icona del menu, quindi selezioni la sezione "Privacy". Alla voce cronologia scelga: "utilizza impostazioni personalizzate" quindi clicchi sulla voce "Mostra i cookie". Verrà visualizzata la finestra Cookie: Nel campo "Cerca" digiti il nome del sito di cui vuole rimuovere i cookie. Apparirà un elenco che riporta i cookie relativi alla ricerca effettuata. Nell'elenco, selezioni i cookie da rimuovere e faccia clic sul pulsante "Rimuovi Selezionato". Per eliminare tutti i cookie memorizzati sul Suo computer può utilizzare il pulsante "Rimuovi tutti i cookie".

Le consigliamo comunque di verificare sempre la guida aggiornata cliccando qui: <https://support.mozilla.org/it/kb/Attivare%20e%20disattivare%20i%20cookie>

#### **Safari**

## *Modifica impostazioni Cookie*

Clicchi sulla voce "Preferenze" dal menu "Strumenti" (combinazione di tasti CTRL+) quindi selezioni la sezione "Privacy". Scelga la policy di gestione dei cookie scegliendo un'opzione tra quelle proposte dal programma quindi chiuda la finestra delle opzioni dall'icona di chiusura in alto a destra.

### *Cancellazione Cookie*

Clicchi sulla voce "Preferenze" dal menu "Strumenti" (combinazione di tasti CTRL+) quindi selezioni la sezione "Privacy". Clicchi su "Rimuovi tutti i dati del sito web" e quindi confermi la scelta. Scelga la policy di gestione dei cookie scegliendo un'opzione tra quelle proposte dal programma e quindi chiuda la finestra delle opzioni dall'icona di chiusura in alto a destra.

Le consigliamo comunque di verificare sempre la guida aggiornata cliccando su [https://support.apple.com/kb/PH19214?viewlocale=it\\_IT&locale=en\\_US](https://support.apple.com/kb/PH19214?viewlocale=it_IT&locale=en_US)

In caso di dispositivi quali smartphone, tablet, ecc, Le chiediamo di verificare che ciascun browser su ogni dispositivo sia regolato per esprimere le Sue preferenze relative ai cookie.

I link sopra indicati possono essere soggetti a variazioni del tempo non dovuti al Sito. Le stesse informazioni sono, comunque, facilmente reperibili utilizzando un motore di ricerca.

Se il vostro browser non è presente, fate riferimento alle informazioni sui cookie fornite dal browser stesso. Se utilizzate un telefono cellulare, consultate il relativo manuale per reperire ulteriori informazioni.

A seguito di disabilitazione dei cookie attraverso le impostazioni del browser, si ricorda la necessità di provvedere sempre attraverso le stesse alla eliminazione di quelli già presenti prima della disabilitazione stessa.

## **Informazioni fornite da IMPRESA VERDE CUNEO S.r.l. ai sensi dell'art. 13 del Reg. Ue 2016/679.**

**IMPRESA VERDE CUNEO S.r.l.**, in qualità di titolare del trattamento, con riferimento ai cookie installati direttamente dal Sito, precisa quanto segue:

- i dati sono raccolti solo per le finalità e per la durata sopra indicata e sono trattati con modalità informatiche;
- l'utilizzo dei cookie tecnici non richiede il consenso preventivo dell'utente poiché si tratta di cookie necessari a consentire la navigazione all'interno del Sito e il corretto funzionamento del Sito medesimo. In caso di rimozione dei cookie tecnici attraverso le impostazioni del browser, la navigazione all'interno del Sito potrebbe non essere, in tutto o in parte, possibile;
- con riferimento ai cookie di terze parti, le finalità di tali cookie, le logiche sottese ai relativi trattamenti nonché la gestione delle preferenze dell'utente rispetto ai cookie medesimi non sono determinate e/o verificate da IMPRESA VERDE CUNEO S.r.l. bensì dal soggetto terzo che li fornisce, in qualità di fornitore e titolare del trattamento, come indicato nelle tabelle sopra riportate. Tuttavia, indipendentemente dal fatto che IMPRESA VERDE CUNEO S.r.l. ritenga che l'utente abbia validamente espresso il proprio consenso all'installazione dei cookie, anche di terzi, IMPRESA VERDE CUNEO S.r.l. si impegna a fornire supporto all'utente che faccia richiesta di conoscere le modalità per esercitare il proprio consenso/diniego selettivo ovvero per cancellare i cookie dal proprio browser.

Cuneo (CN), 30/01/2023

IMPRESA VERDE CUNEO S.r.l.